#### Учет риска при оценке эффективности инвестиционных проектов

### Неопределенность

- Неопределенность это неполнота и неточность информации о внутренних и внешних условиях реализации проекта.
- Степень неопределенности сокращается по мере перехода от одной стадии ТЭО проекта к другой.
- Полностью устранить неопределенность нельзя.

## Риск инвестиционной деятельности

- Возможность возникновения таких условий, которые приведут к негативным последствиям для всех или отдельных участников проекта.
- Идеальная ситуация инвестор знает еще на стадии разработки о факторах риска, которые оказывают негативное воздействие на эффективность проекта.

#### Риск

• Ситуация неопределенности последствий принятия решений, которая может привести к различным альтернативным результатам, вероятность наступления которых может быть определена количественно или качественно.

## Классификация рисков

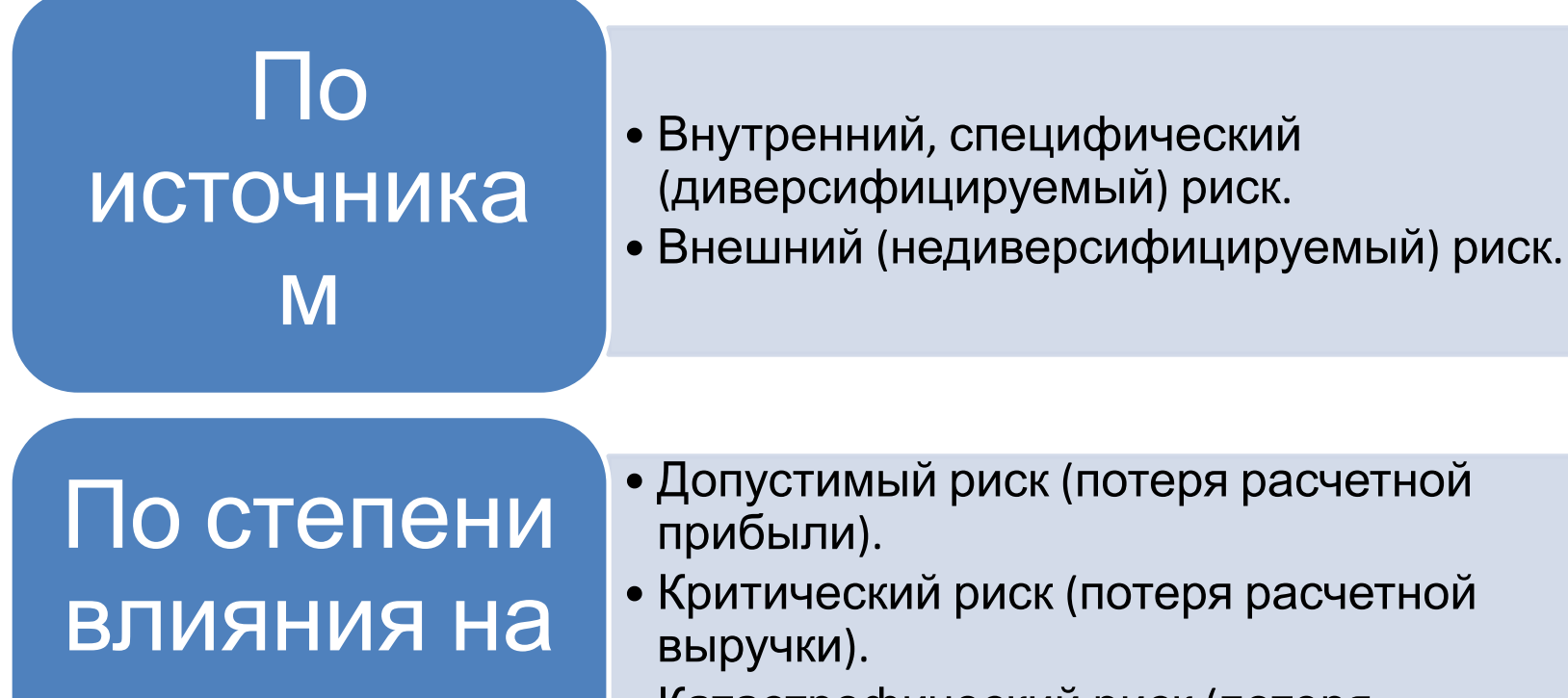

проект

• Катастрофический риск (потеря имущества).

# Классификация направлений и методов оценки риска

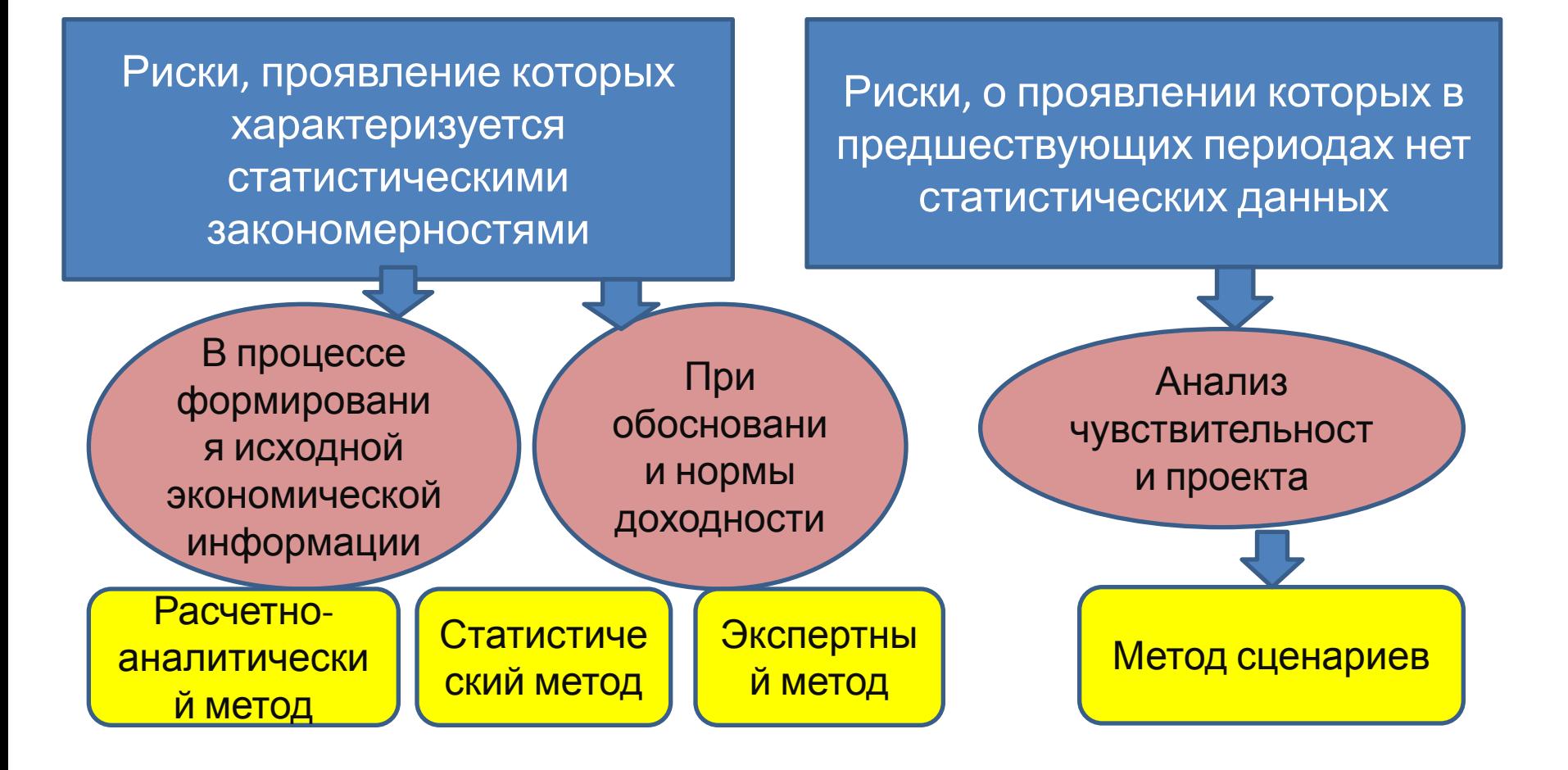

*Выбор менее рискованного инвестиционного проекта и обоснование рисковой премии с помощью статистического метода оценки риска (просто посмотреть пример!)*

- Два альтернативных варианта инвестирования 100 тыс. руб. сроком на один год.
- Пять возможных сценариев надежности работы оборудования в прогнозируемом периоде, характеризующихся различным уровнем риска.
- Наступление каждого из вариантов с определенной вероятностью имеет соответствующую IRR.

#### Расчет ожидаемой IRR и показателей риска

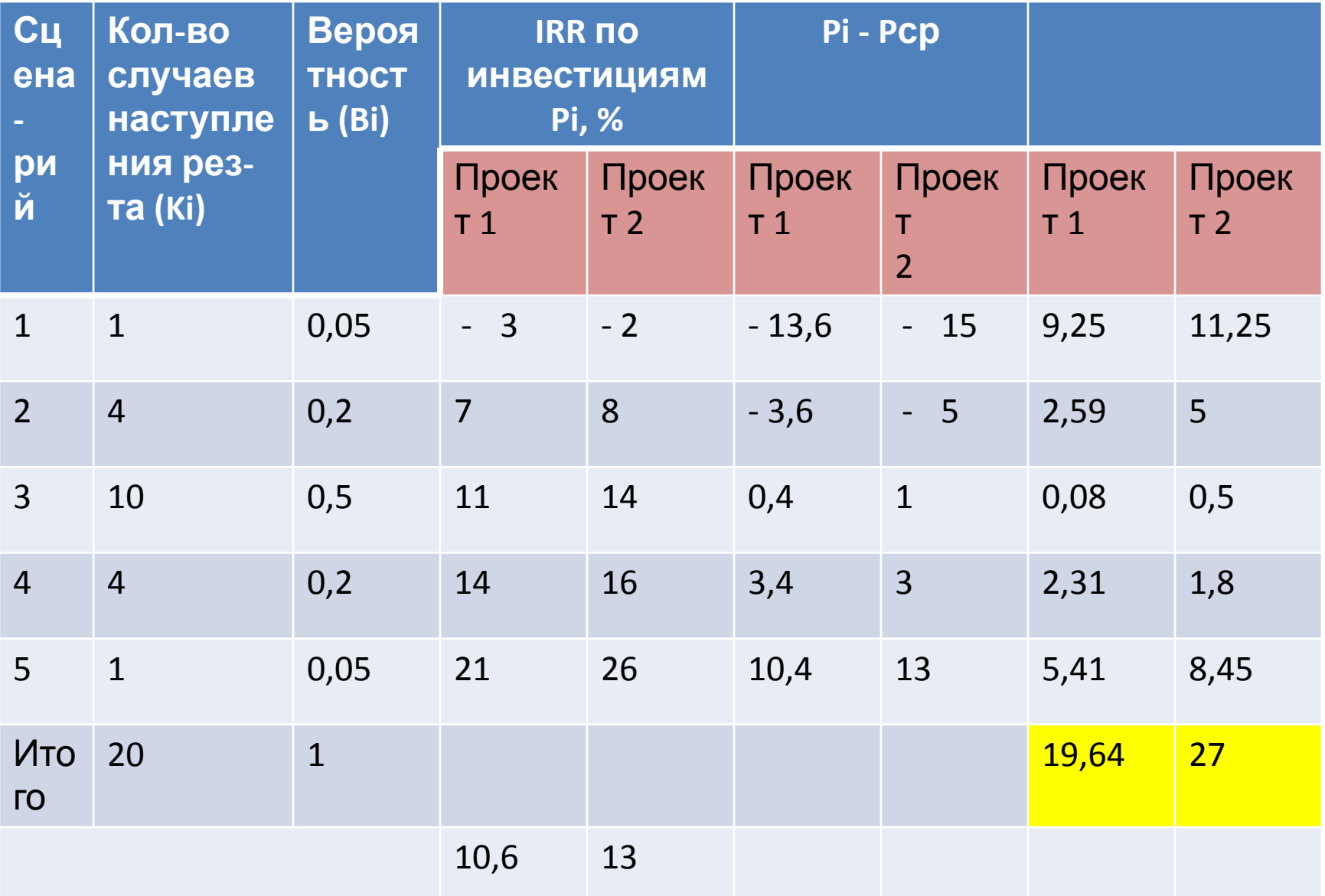

#### Оценка риска вариантов инвестиций

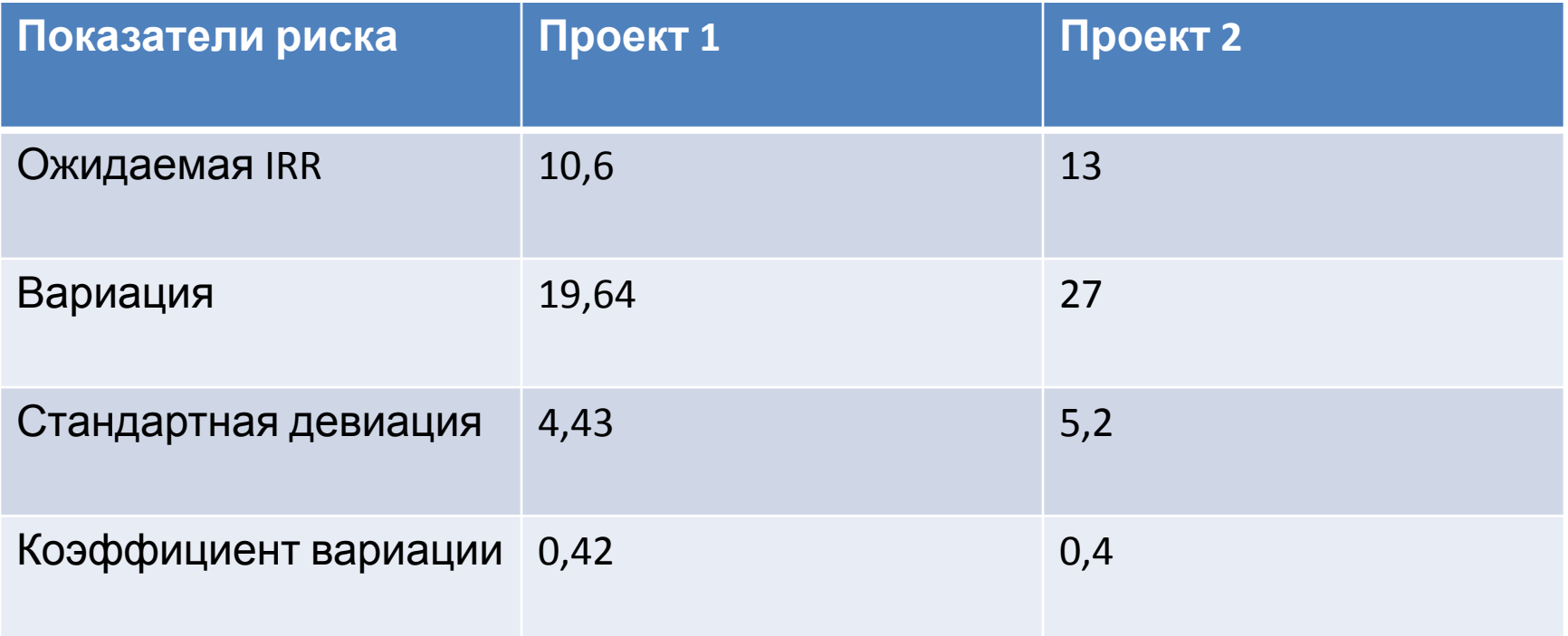

#### *Расчет окончательной ставки дисконтирования с учетом риска и инфляции*

- Самый простой способ учета риска описан в практике 4. К относительно безрисковой ставке (ставка доходности ОФЗ) или желаемой норме доходности или расчетной WACC добавляется премия за риск, рассчитанная, исходя из типа проекта, рынка, на котором вы работаете, ситуации в стране, регионе и т.д. (см таблицы в практике 4).
- $\bullet$  i = irf + премия за риск
- С учетом инфляции : i= (irf + премия за риск)+T+(irf + премия за риск)\*T

#### Учет риска, когда известны только затраты (задача 11 из практики 6, прочитайте!)

**Пример задания:** Компания производит продукцию в результате длительного производственного – технологического процесса. На одном из его этапов необходимо использование специального оборудования, которое существует в нескольких модификациях. После предварительного анализа остановились на двух наиболее подходящих: М1 и М2. При прочих равных условиях по сравнению с М1 оборудование М2 требует относительно меньших единовременных затратах (16 тыс. д.е. против 21 тыс. д.е.), однако текущие затраты относительно велики. Величина затрат в первый год составит по станку М1 3 тыс. д.е., по станку М2 – в полтора раза больше. Предполагается, что в обоих вариантах эти затраты ежегодно увеличиваются на 5%. Вариант с покупкой М2 более рискованный, поскольку он представляет собой более устаревшую модель и не исключены сбои в его работе, требующие дополнительных затрат по ремонту. **Поправка на риск должна размере 4%.** Требуется целесообразность приобретения того или иного станка, если горизонт планирования - 4 года, а цена капитала – 15%.

- Ответ: для устаревшего варианта М2 ставку дисконтирования берем :
- **• 15%-4%=11%,** дальше все как обычно: дисконтируем, складываем и сравниваем с суммой дисконтированных затрат по М1 (ставка по которому так и будет 15%)

#### Учет рисков при анализе чувствительности проекта

• Анализ чувствительности заключается в расчете и оценке влияния изменения важнейших показателей экономической эффективности проекта при возможных отклонениях внешних и внутренних условий его реализации от первоначально запланированных.

#### Сценарии оценки чувствительности инвестиционного проекта (изменение в процентах могут быть любые, 10 и 20% только для примера)

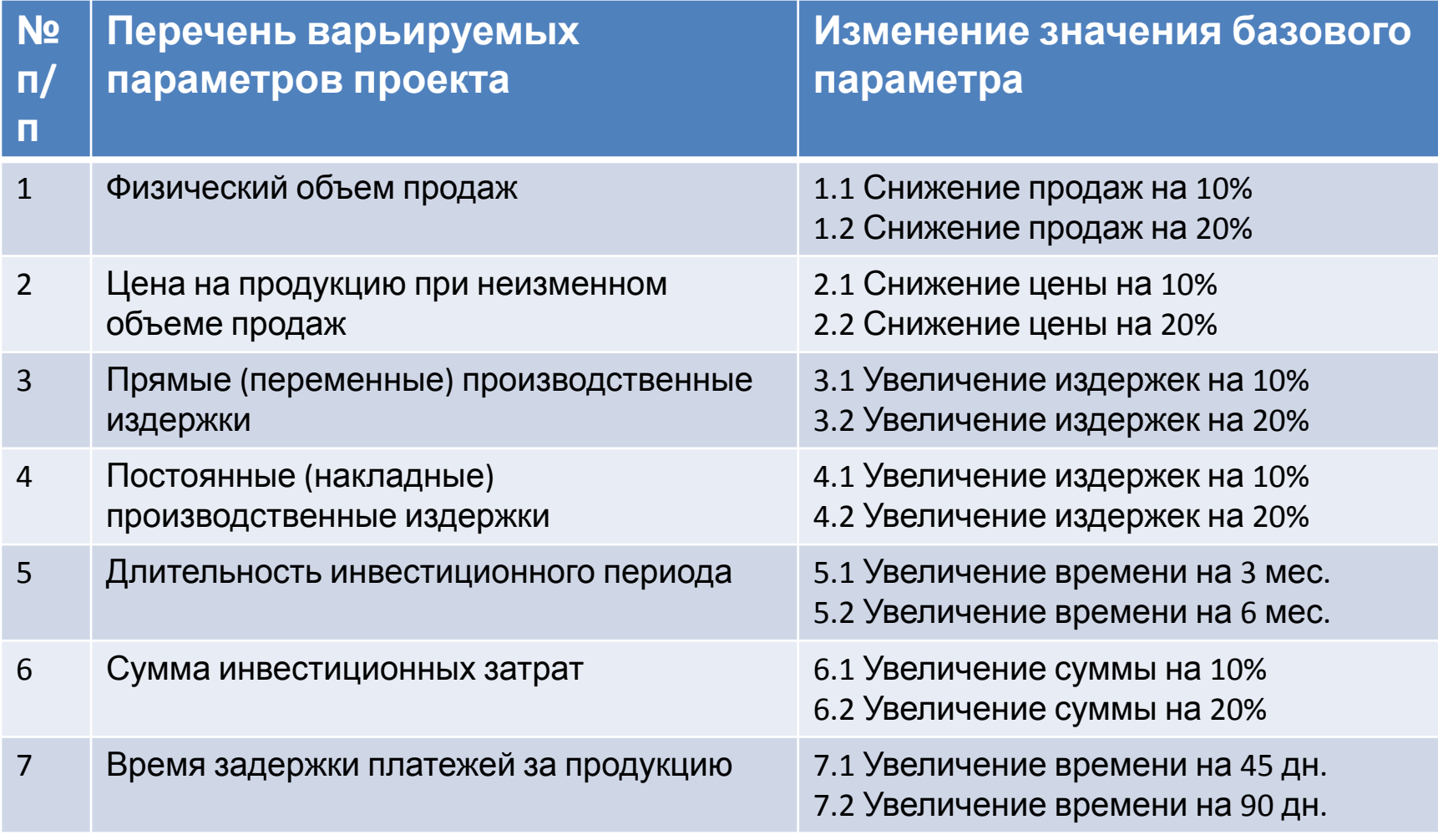

#### Сценарии оценки чувствительности инвестиционного проекта

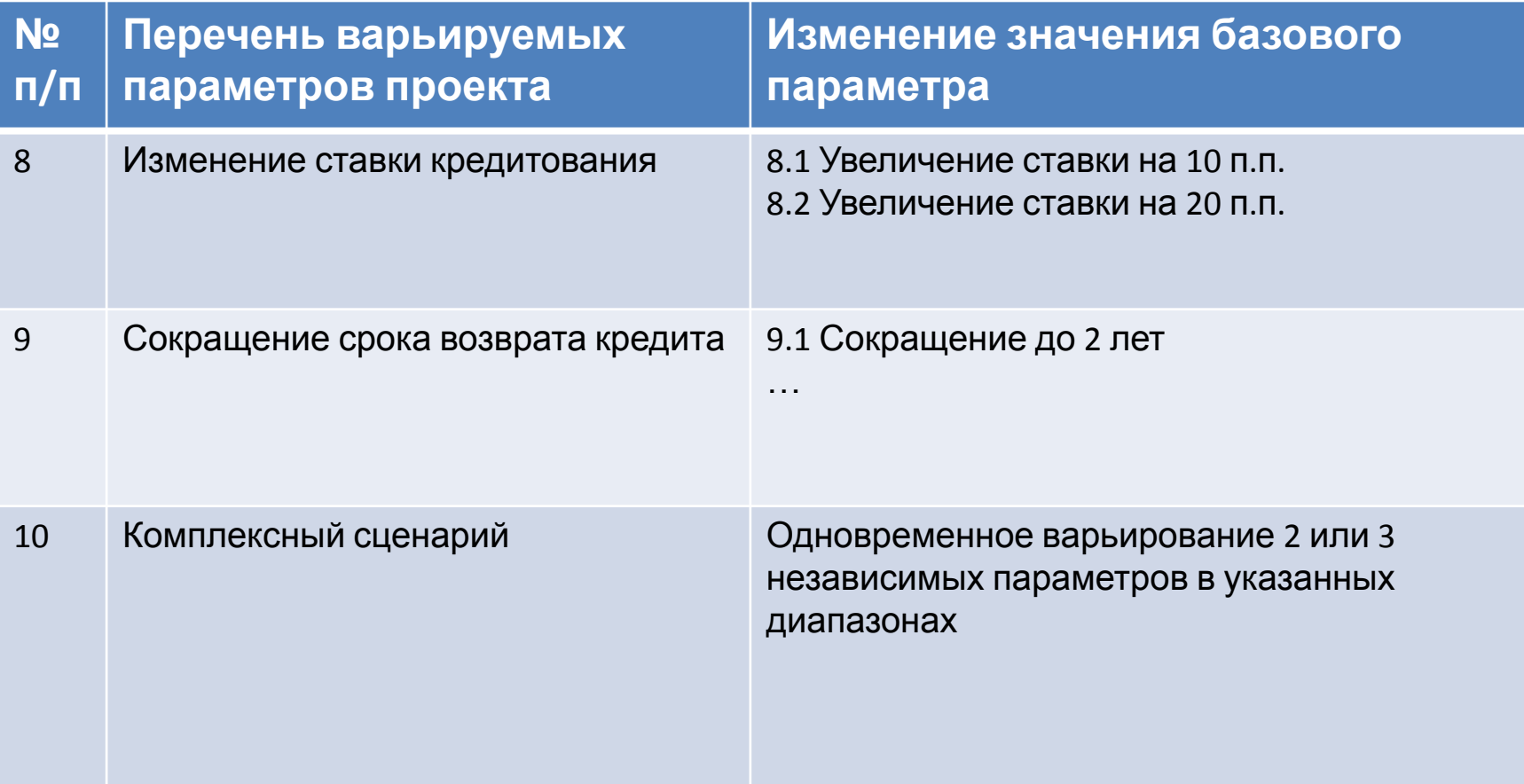

## Оценка чувствительности ИП к варьируемым параметрам

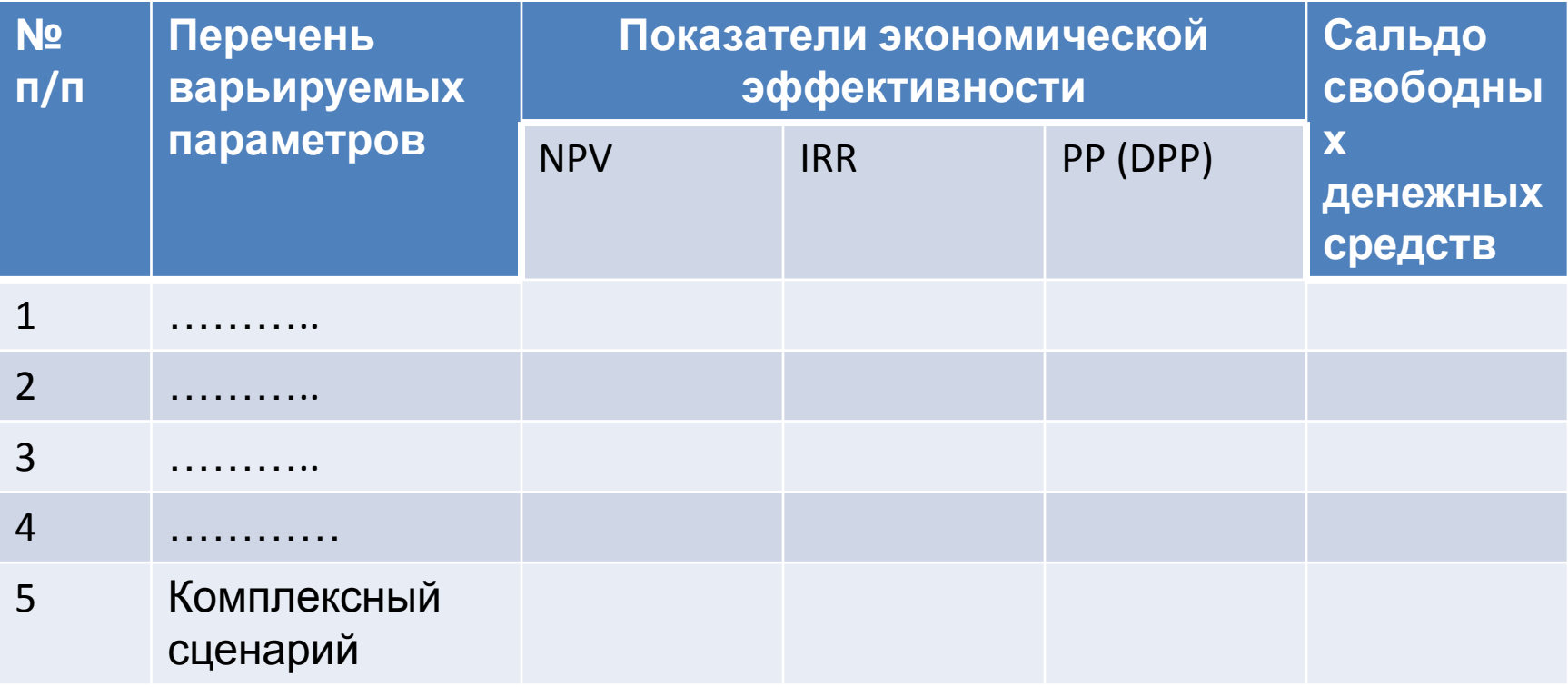

#### **Ранжирование параметров проекта по степени риска**

#### **(исследуется инвестиционный проект, базисный NPV которого равен 1000 тыс. руб.) Подумайте как получаем значения для 3го**

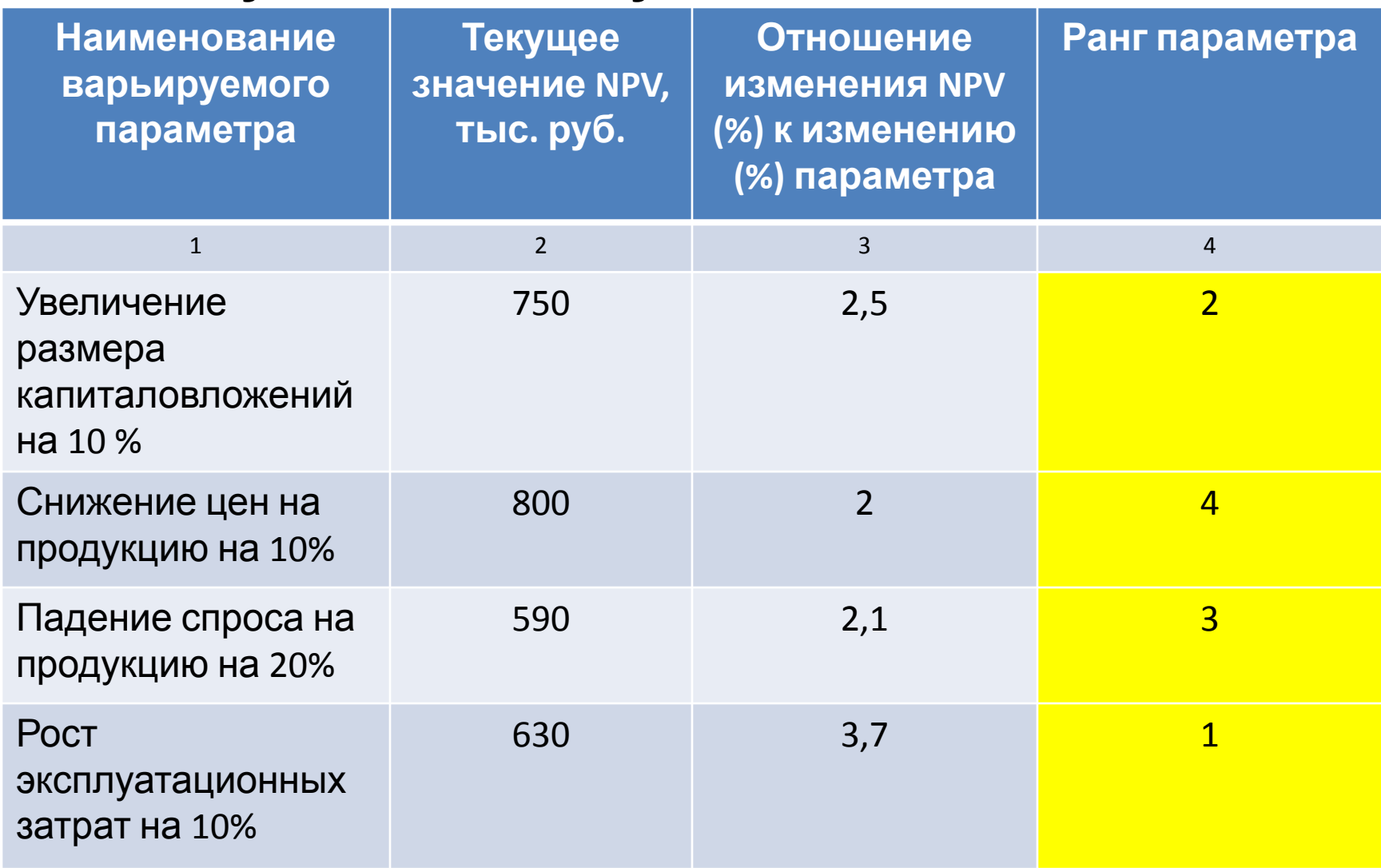

# Метод сценариев

- *• NPVож = Ʃ NPVk \* Pk, если вероятности сценариев реализации проекта известны точно.*
- *• NPVож = ƛ\*NPVmax + (1 ƛ)\*NPVmin, если информации о вероятности сценариев нет*
- *• ƛ специальный норматив для учета неопределенности эффекта. На практике рекомендуется применять коэффициент в размере 0,3*

# РЕШИТЬ ЗАДАЧУ!

• Задача 1. Найти ожидаемую NPV проекта с учетом риска, если известны 3 сценария: оптимистичный с размером NPV 1500 д.е, реалистичный - NPV = 1200 и пессимистичный - NPV = 800. Рассчитать а) в случае, если вероятности наступления каждого сценария известны и составят: 0,3; 0,5; 0,2; б) в случае, если вероятности НЕИЗВЕСТНЫ.

#### **Расчет ТБУ по многопродуктовому проекту (также используется при оценке риска, подобная задача была в курсе ЭА)**

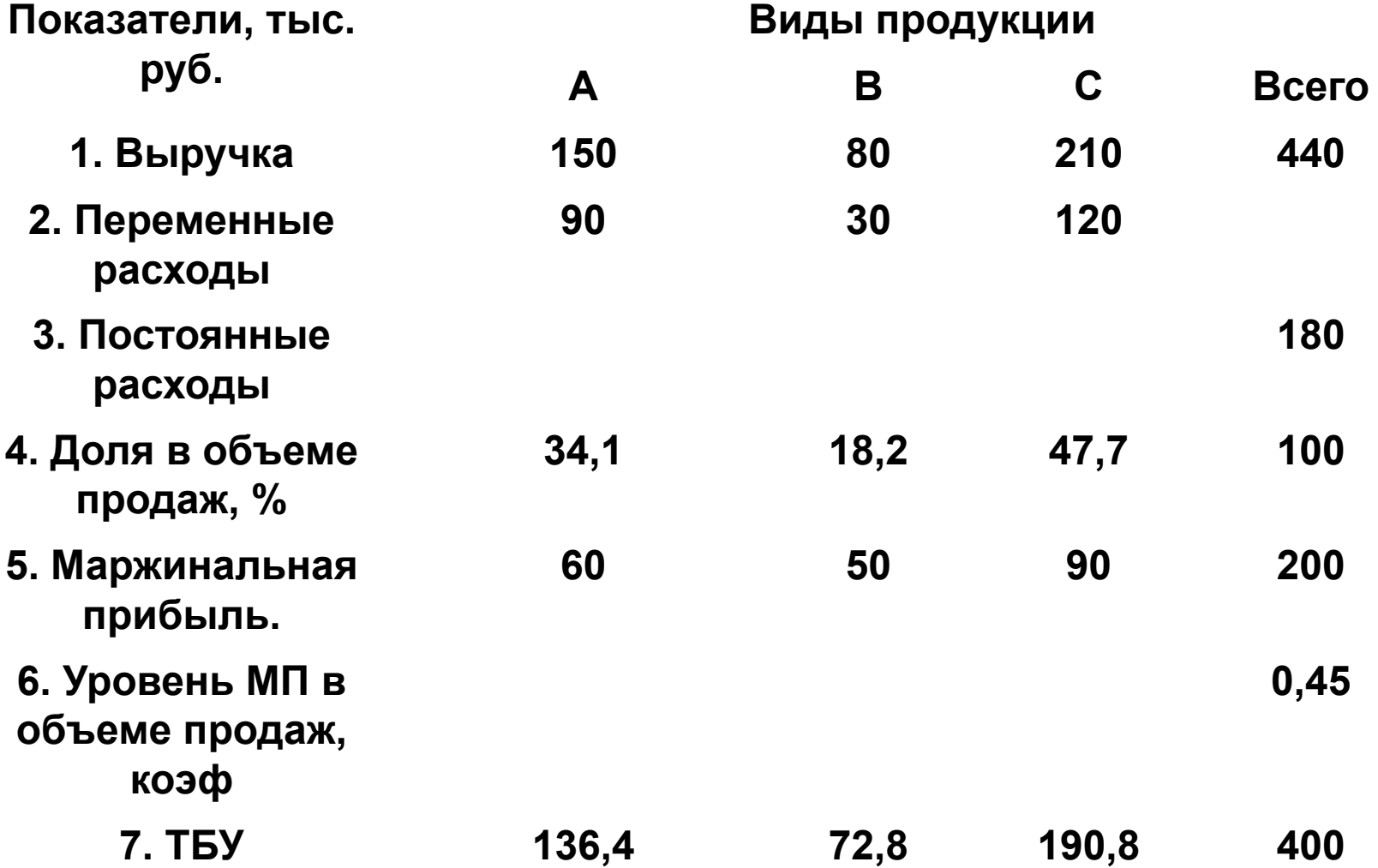

# Оценку риска обязательно провести в расчетном задании:

1. Рассчитать премию за риск с помощью таблицы из практики 4 и итоговую ставку дисконтирования (из WACC, риска и инфляции) как на слайде 10 и далее дисконтировать потоки по этой итоговой ставке.

2. Провести анализ чувствительности проекта (слайды 13-16), пример есть в РЗ (см учебный модель ИЛИАС). Факторы (3-4 шт.) и их изменение выбрать на свое усмотрение.

3. Провести оценку риска по методу сценариев (слайд 17). Вероятности брать как неизвестные.